## エアークラッチ簡易選定表

H23年4月22日

- 1)エアークラッチを選定する場合は使用条件を考慮して取り付け位置を決め、形式を決めます。
- 2)クラッチの選定は空気圧0,35MPaにして、モーター容量とクラッチ軸の回転数から簡単に求められ 多くの場合はこれで十分です。
- 3)ブレーキの選定、及びクラッチの選定で負荷のGD $^2$ が大きい場合や高頻度での使用条件の場合 は総合カタログ選定計算式(2)(3)(4)の手順で、選定します。
- 4)駆動側、負荷側の必要データを集め、計算式によりクラッチ、ブレーキに要求されるトルク、連結 量を計算します。
- 5)詳細選定は選定計算書により計算して下さい。

## エアークラッチの選定(空気圧0,35Mpa)

※表中の数値は型式はCSMP型。CSCP型を表しています。トルクkgfm=(約×10Nm)です。

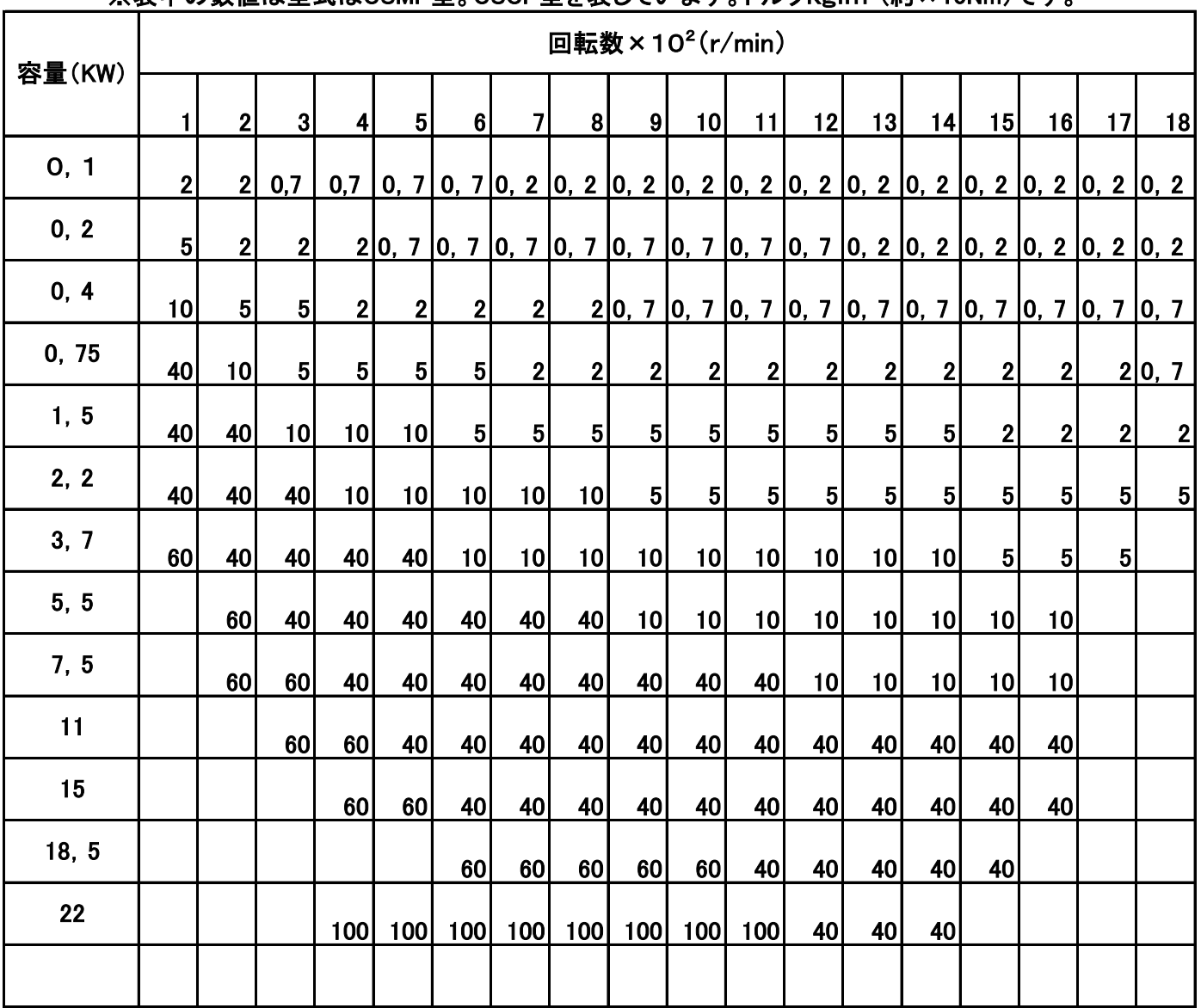

※ 0,2=CSMP2 0,7=CSMP7 2=CSCP2 5=CSCP5 10=CSCP10

※ 40=CSCP40 60=CSCP60 100=CSCP100を表しています。